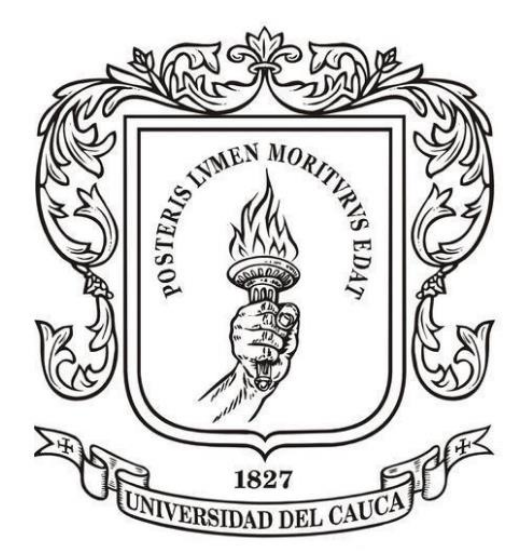

# **ANÁLISIS NUMÉRICO**

### **Mag. Carlos Alberto Ardila Albarracín**

# **BLOQUE 3. INTEGRACIÓN NUMÉRICA**

**3.4. FÓRMULAS NEWTON COTES: INTEGRACIÓN A PARTIR DE TABLAS DE DATOS**

### **3.4.1. Tablas con datos igualmente espaciados y cuya cantidad de segmentos permite trabajar TODA la Tabla con un mismo método.**

## **EJEMPLO 1. CÁLCULO DEL ÁREA DE UN LOTE**

Se ha subdividido un lote, para el cual se han definido sus límites Oriente, Occidente y Sur; el límite Norte es la orilla de un río. Se desea calcular la superficie de dicho lote para lo cual se tomaron varias medidas cada 50 metros, desde el límite sur hasta la orilla del rio, obteniéndose lo siguiente:

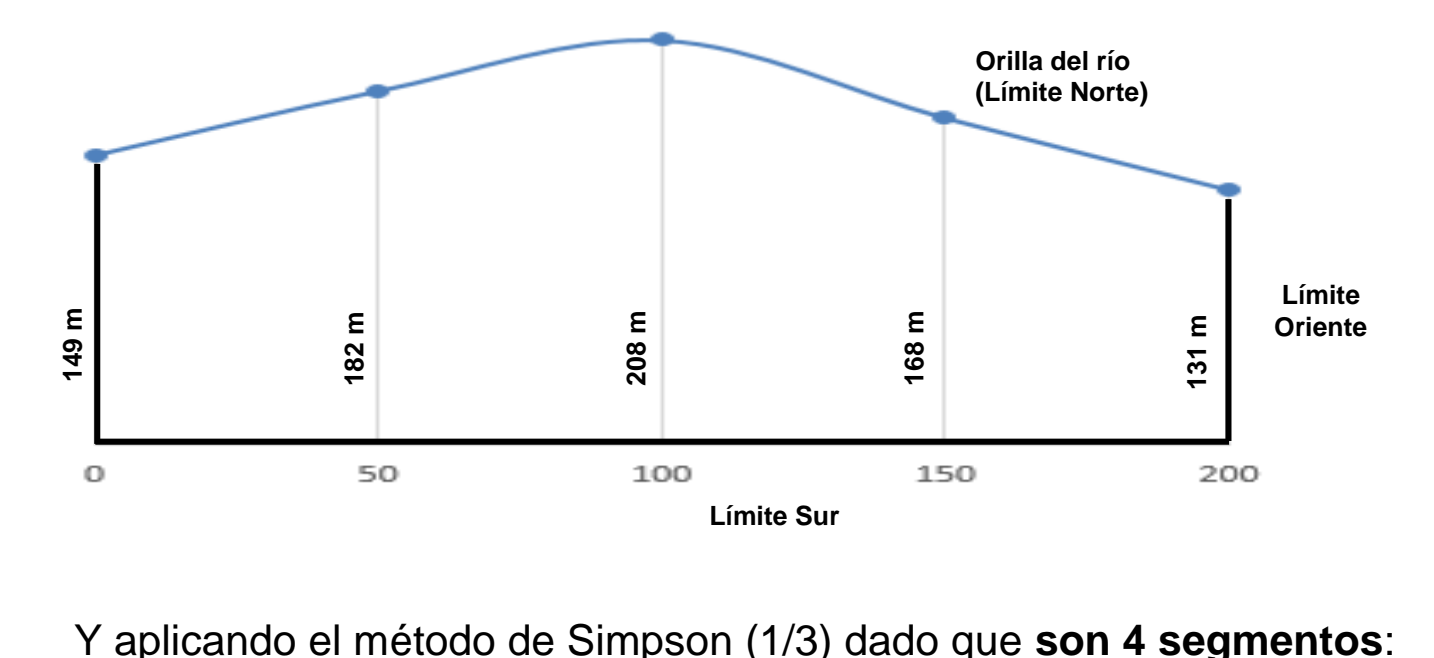

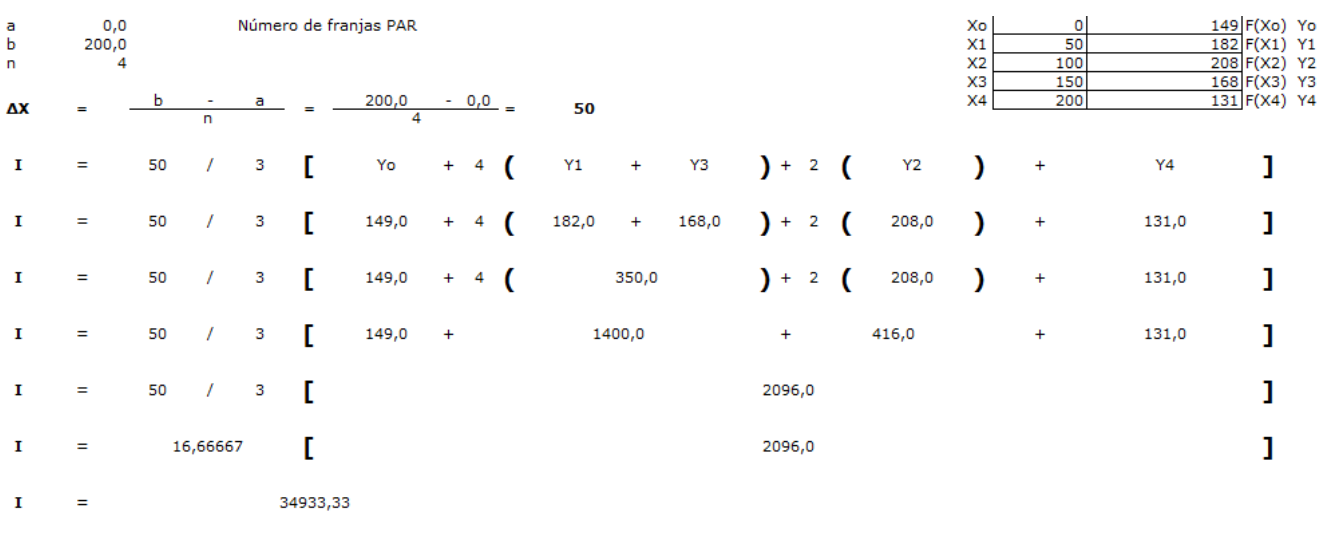

Ahora comparemos si las medidas se tomaron cada 25 metros, obteniendo lo siguiente:

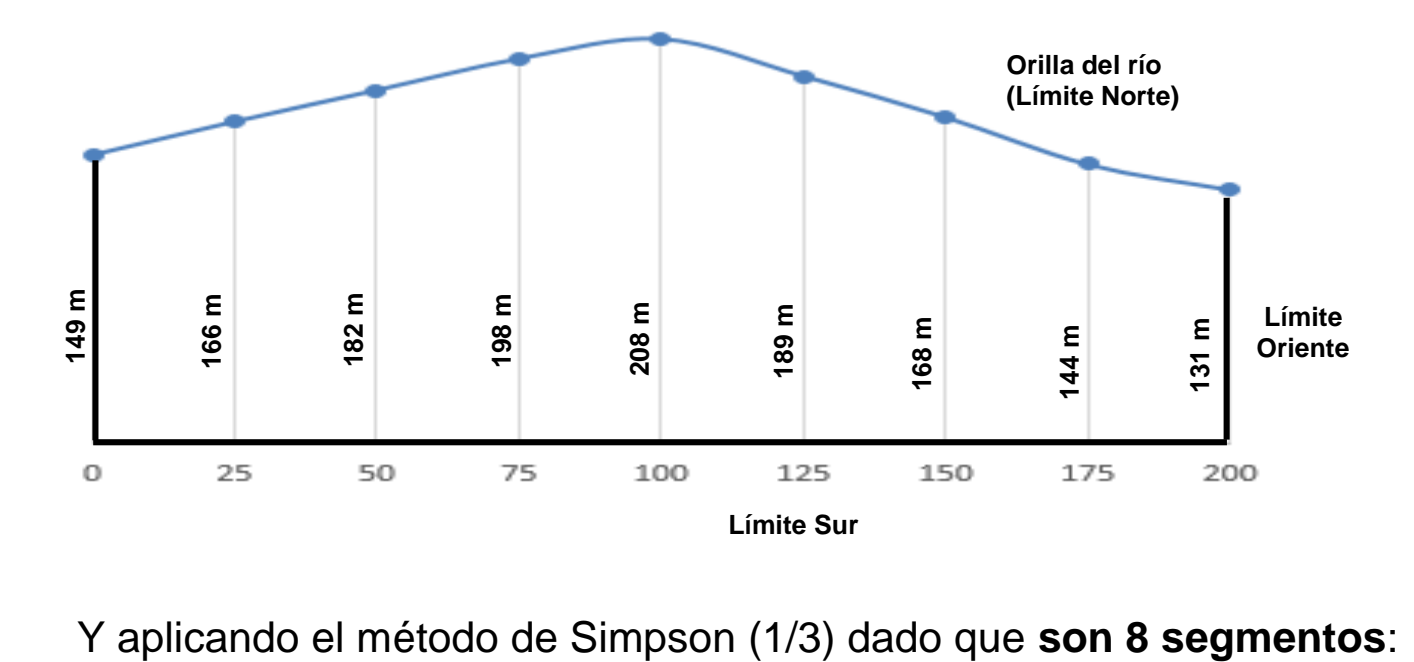

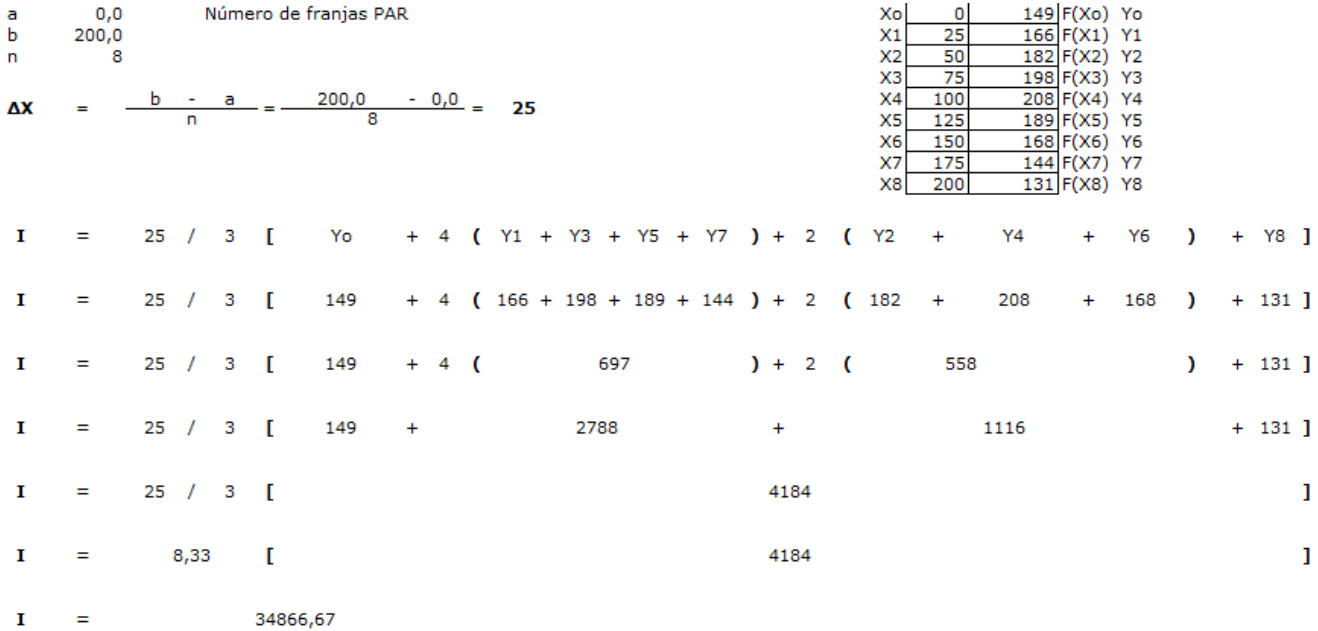

Y ahora comparemos si las medidas se tomaron cada 20 metros, obteniendo lo siguiente:

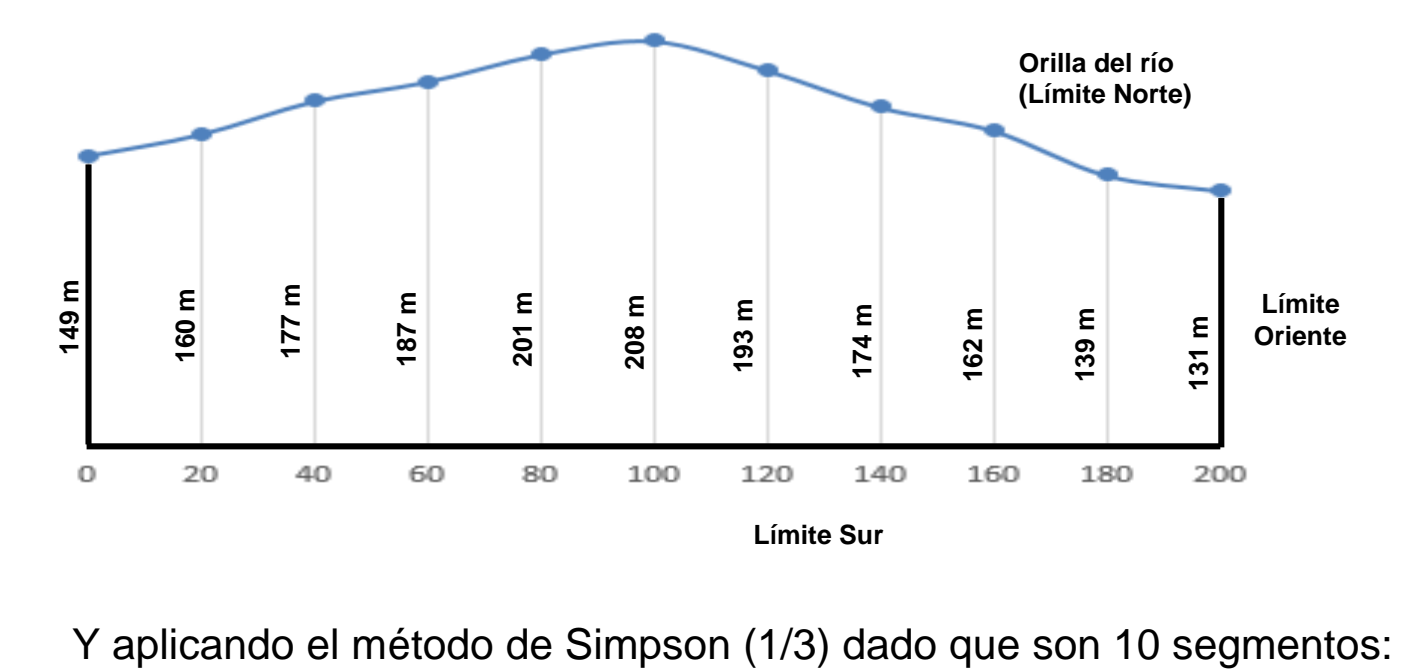

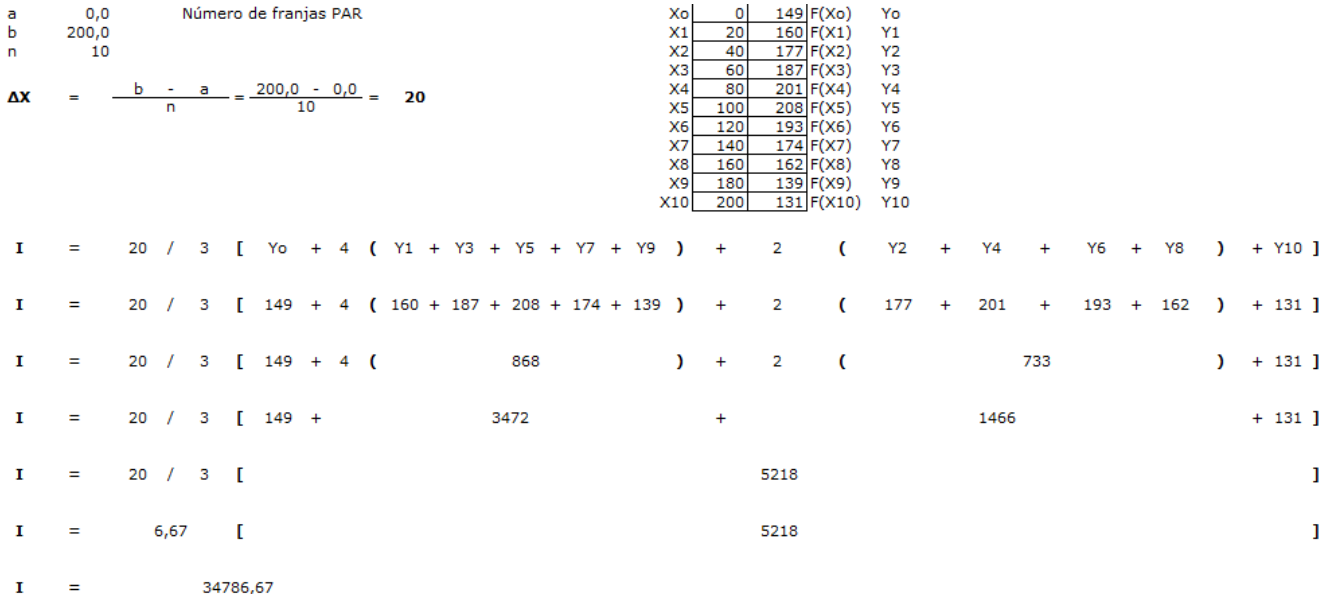

## **EJEMPLO 2. CÁLCULO ÁREA SECCIÓN TRANSVERSAL RÍO**

Se desea calcular el área de la sección transversal de un río cuya sección a analizar tiene una anchura de 36 metros, para lo cual se tomaron varias medidas de profundidad cada 4 metros, obteniéndose lo siguiente:

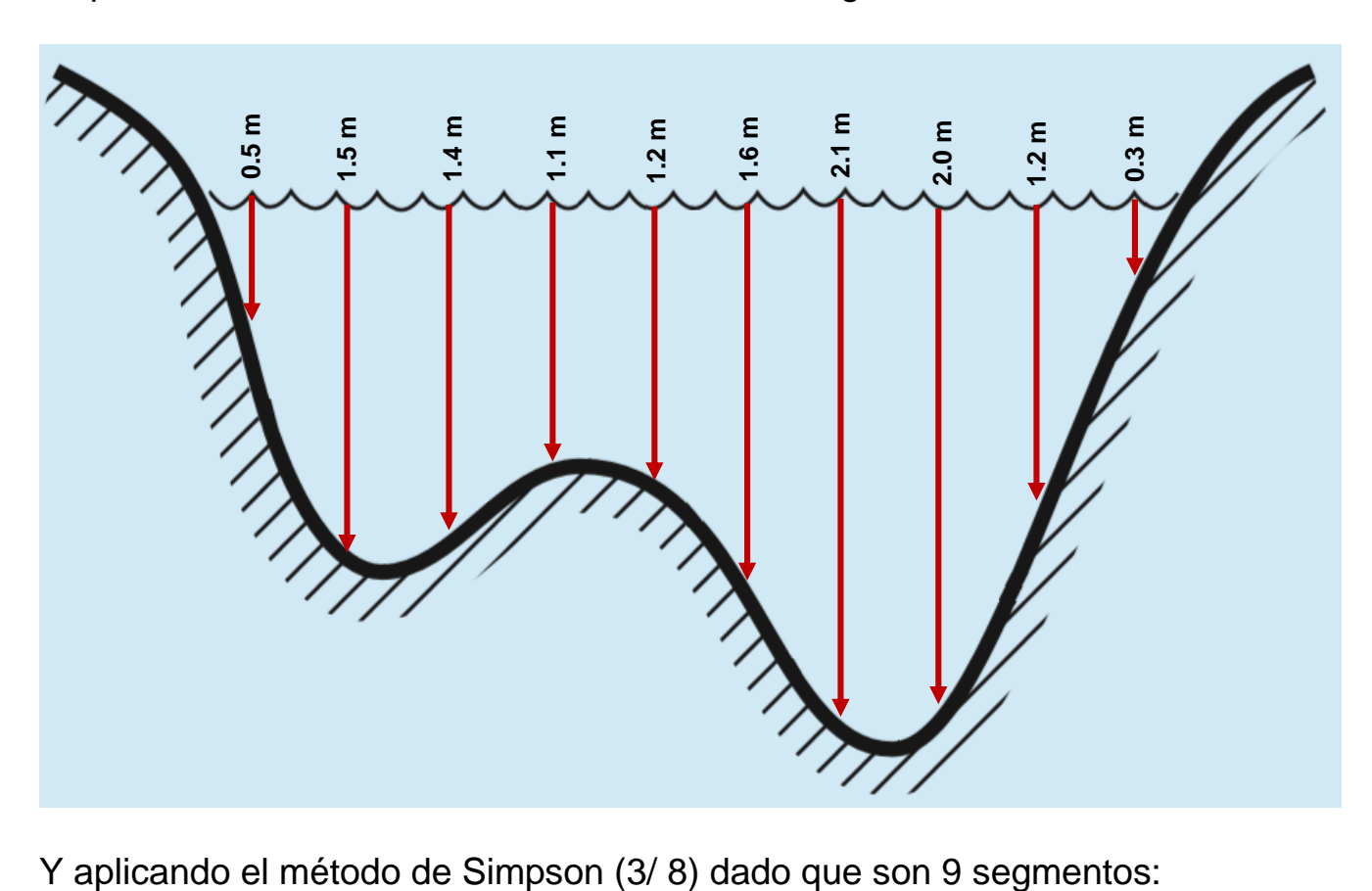

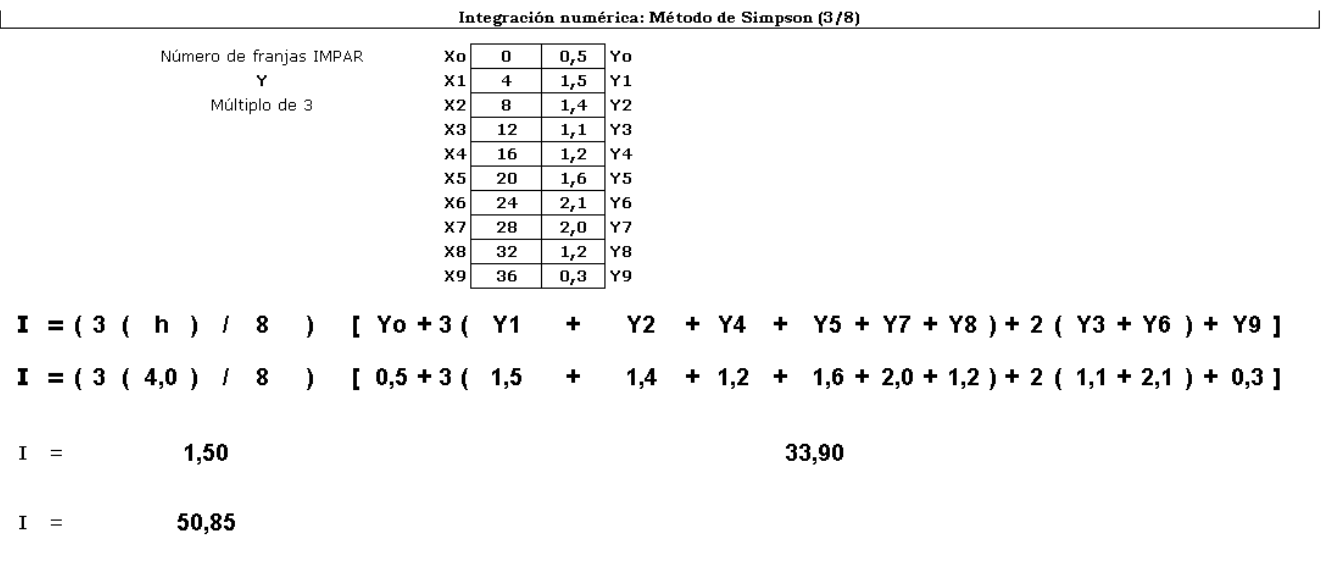

### **3.4.2. Tablas con datos igualmente espaciados y cuya cantidad de segmentos requiere combinar métodos.**

Si tuviéramos la siguiente tabla de datos:

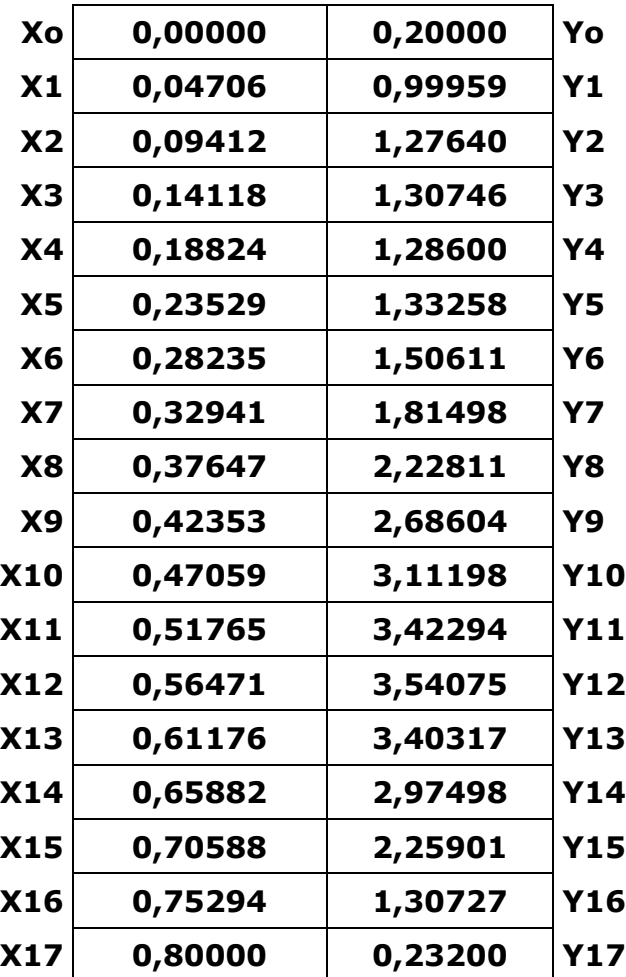

Una vez verificado que el paso es  $h = 0.04706$ , pero que contiene 17 segmentos, vemos que NO es posible aplicar un mismo método para toda la Tabla.

En este caso, habrá que particionar la tabla en 2 grupos de modo que se pueda trabajar un grupo con simpson (1/3) y el otro con simpson (3/8).

Esto será posible si tomamos los primeros 8 segmentos, desde Xo hasta X8 y se utilizan las fórmulas de Simpson (1/3)

![](_page_6_Picture_354.jpeg)

Y se toman los otros 9 segmentos (valor impar y múltiplo de 3), desde X8 (Sí, ¡desde X8! … para mantener la continuidad de la tabla) hasta X17 y se utilizan las fórmulas de Simpson (3/8).

![](_page_6_Picture_355.jpeg)

![](_page_7_Figure_1.jpeg)

![](_page_7_Picture_57.jpeg)

Y finalmente se suman los resultados de aplicar la correspondiente fórmula en cada Tabla.

Integral Total = valor sección simpson (1/3) + valor sección simpson (3/8)

Integral Total = 0.5079903 + 1.1326274

Integral Total =  $1.6406177$ 

Esa suma representa el valor de la integral para la TABLA ORIGINAL

**-------------------------- FIN DEL DOCUMENTO**